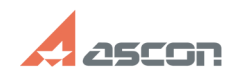

**FAQ Article Print**

## **Создание и настройка соединени[..] Создание и настройка соединени[..]** 05/20/2024 14:09:57

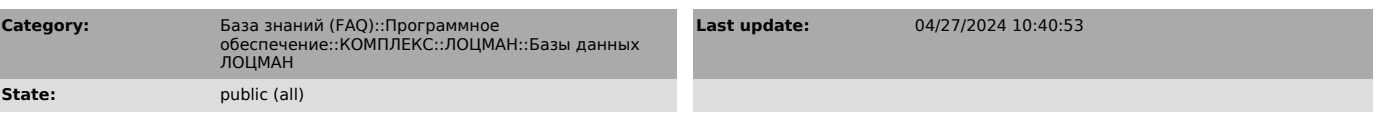

*Problem (public)*

Как создать БД и настроить с ней соединение при использовании СУБД PostgreSQL ?

*Solution (public)*

Описание процесса создания БД и настройки соединения в прикрепленном файле